## Comparing Decimals (C)

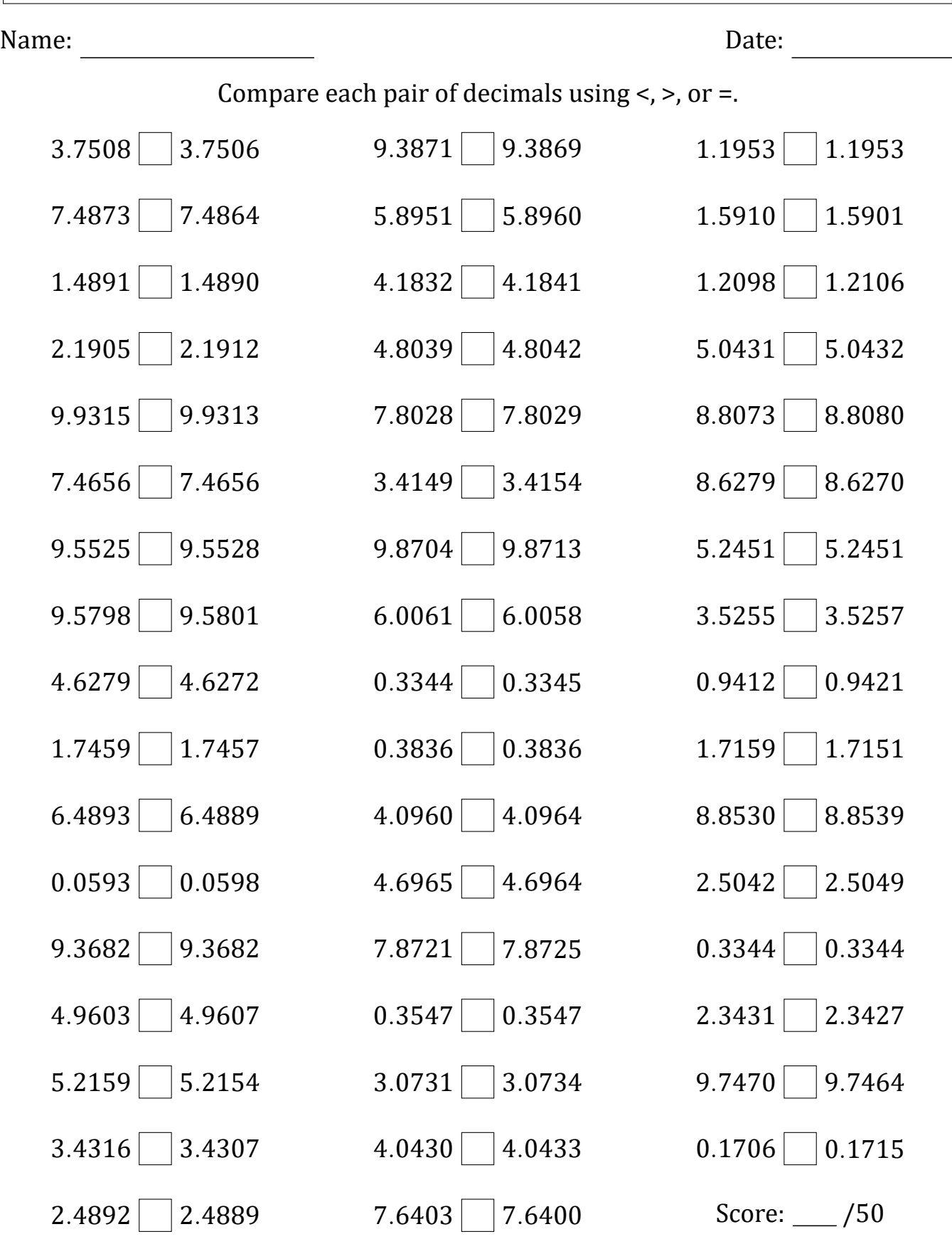

Math-Drills.com

## Comparing Decimals (C) Answers

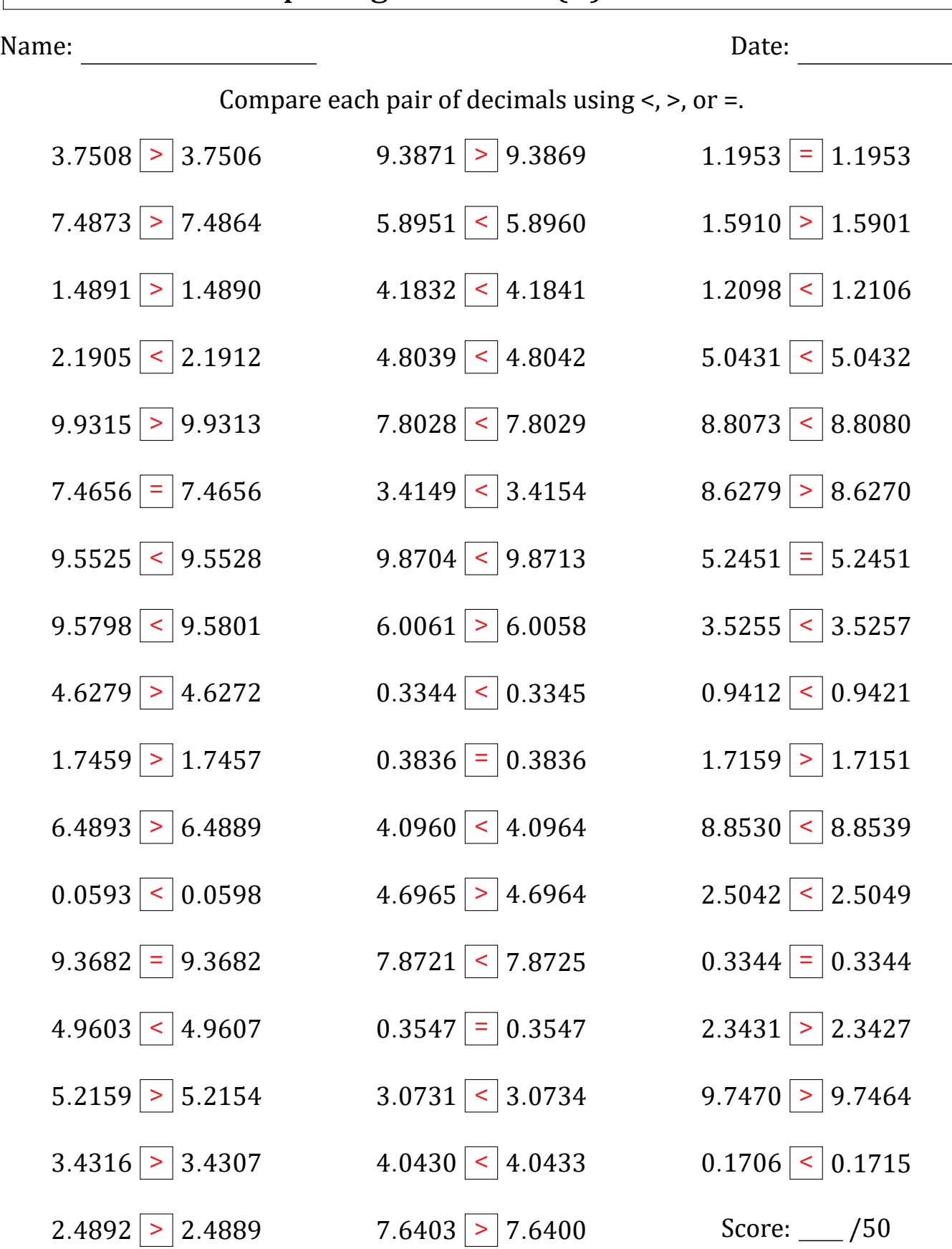

Math‑Drills.com